# **The Pro-Vision Academy Charter School High School Business Distance Learning Plan**

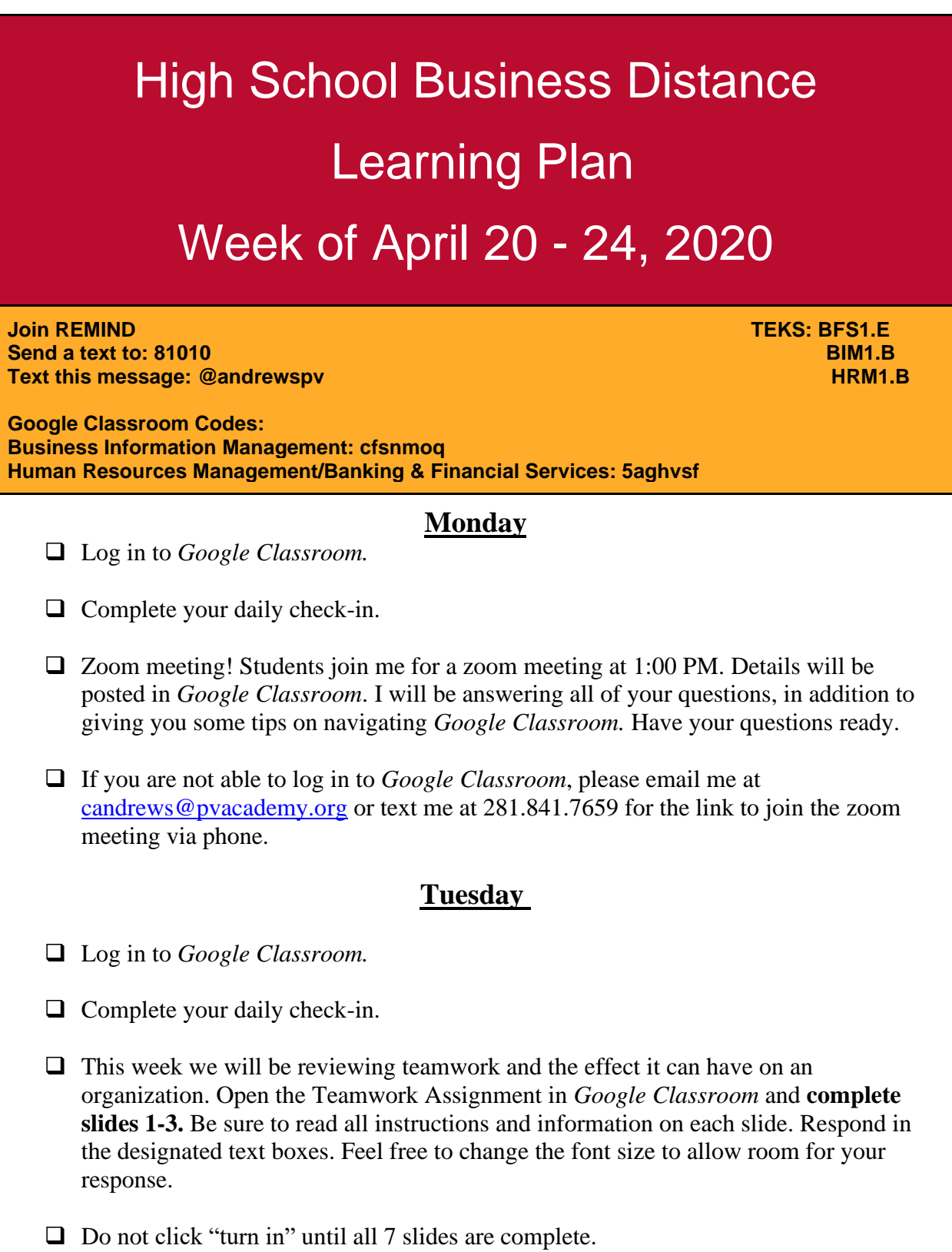

### **The Pro-Vision Academy Charter School High School Business Distance Learning Plan**

❑ If you are not able to log in to *Google Classroom*, please email me at [candrews@pvacademy.org](mailto:candrews@pvacademy.org) or text me at 281.841.7659 for a copy of the slide show. Responses can be written on paper. At the end of the week take a picture of completed work and submit via email or text.

#### **Wednesday**

- ❑ Log in to *Google Classroom.*
- ❑ Complete your daily check-in.
- $\Box$  This week we will be reviewing teamwork and the effect it can have on an organization. Open the Teamwork Assignment in *Google Classroom* and **complete slides 4 and 5**. Be sure to read all instructions and information on each slide. Respond in the designated text boxes. Feel free to change the font size to allow room for your response.
- □ Do not click "turn in" until all 7 slides are complete.
- ❑ If you are not able to log in to *Google Classroom*, please email me at [candrews@pvacademy.org](mailto:candrews@pvacademy.org) or text me at 281.841.7659 for a copy of the slide show. Responses can be written on paper. At the end of the week take a picture of completed work and submit via email or text.

#### **Thursday**

- ❑ Log in to *Google Classroom.*
- ❑ Complete your daily check-in.
- $\Box$  This week we will be reviewing teamwork and the effect it can have on an organization. Open the Teamwork Assignment in *Google Classroom* and **complete slides 6 and 7.** Be sure to read all instructions and information on each slide. Respond in the designated text boxes. Feel free to change the font size to allow room for your response.
- ❑ Click "turn in" to submit your completed assignment.
- ❑ If you are not able to log in to *Google Classroom*, please email me at [candrews@pvacademy.org](mailto:candrews@pvacademy.org) or text me at 281.841.7659 for a copy of the slide show. Responses can be written on paper. At the end of the week take a picture of completed work and submit via email or text.

# **The Pro-Vision Academy Charter School High School Business Distance Learning Plan**

### **Friday**

- ❑ Log in to *Google Classroom*.
- ❑ Complete daily check-in.
- ❑ Complete any work that you missed during the week and submit.